1. Busque o cliente utilizando a barra de busca

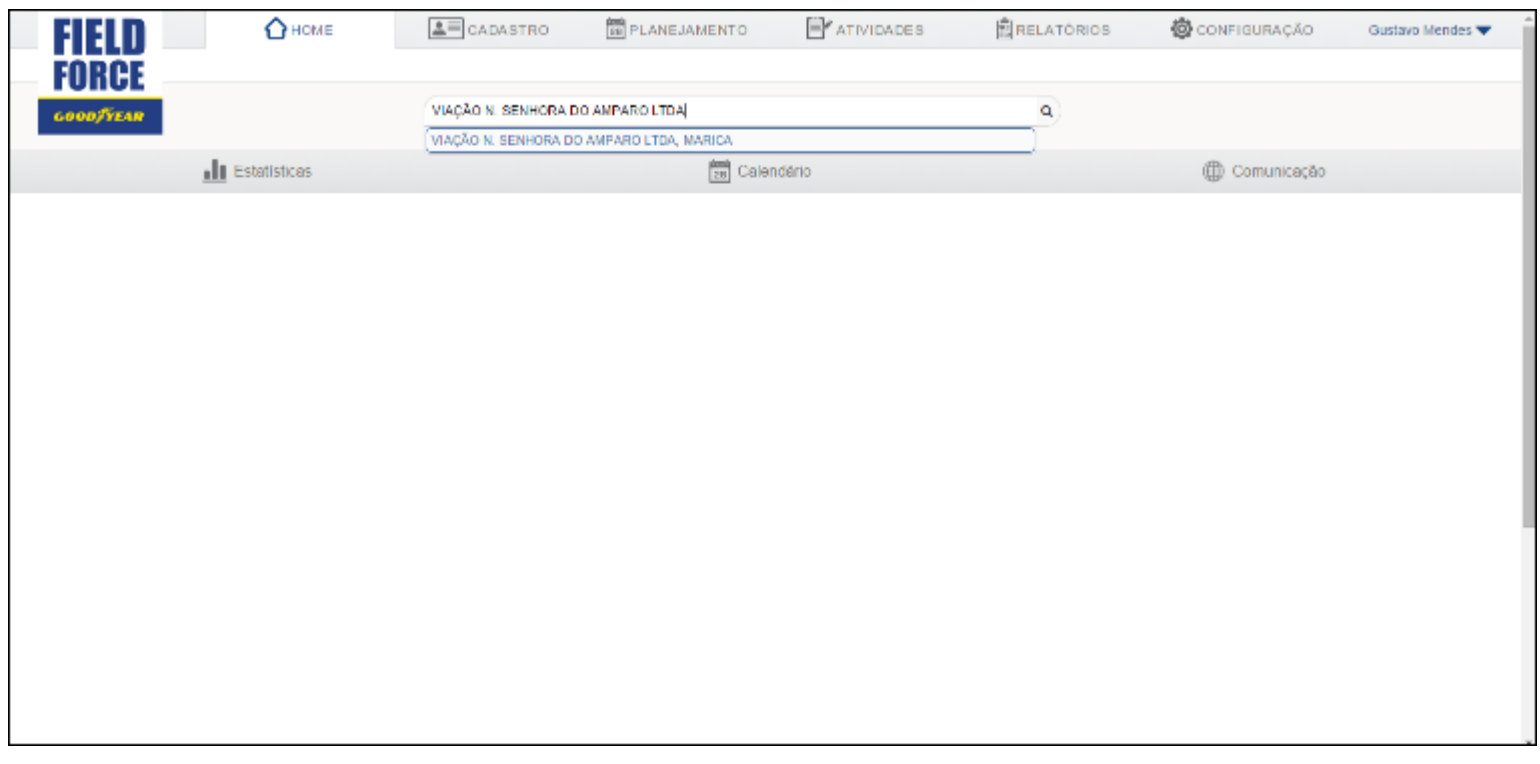

## 2. Selecione a aba responsáveis

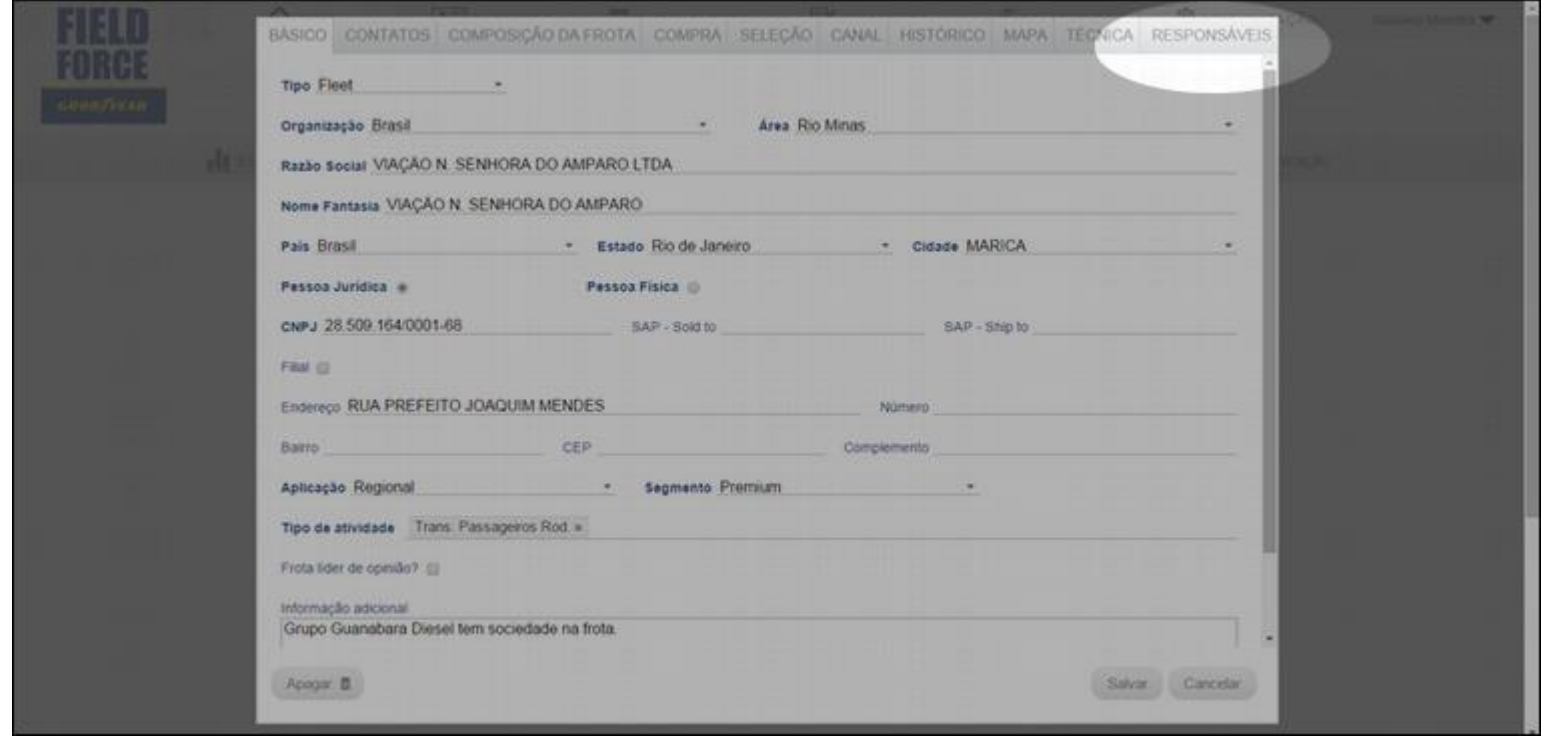

## 3. Adicione ou remova responsáveis

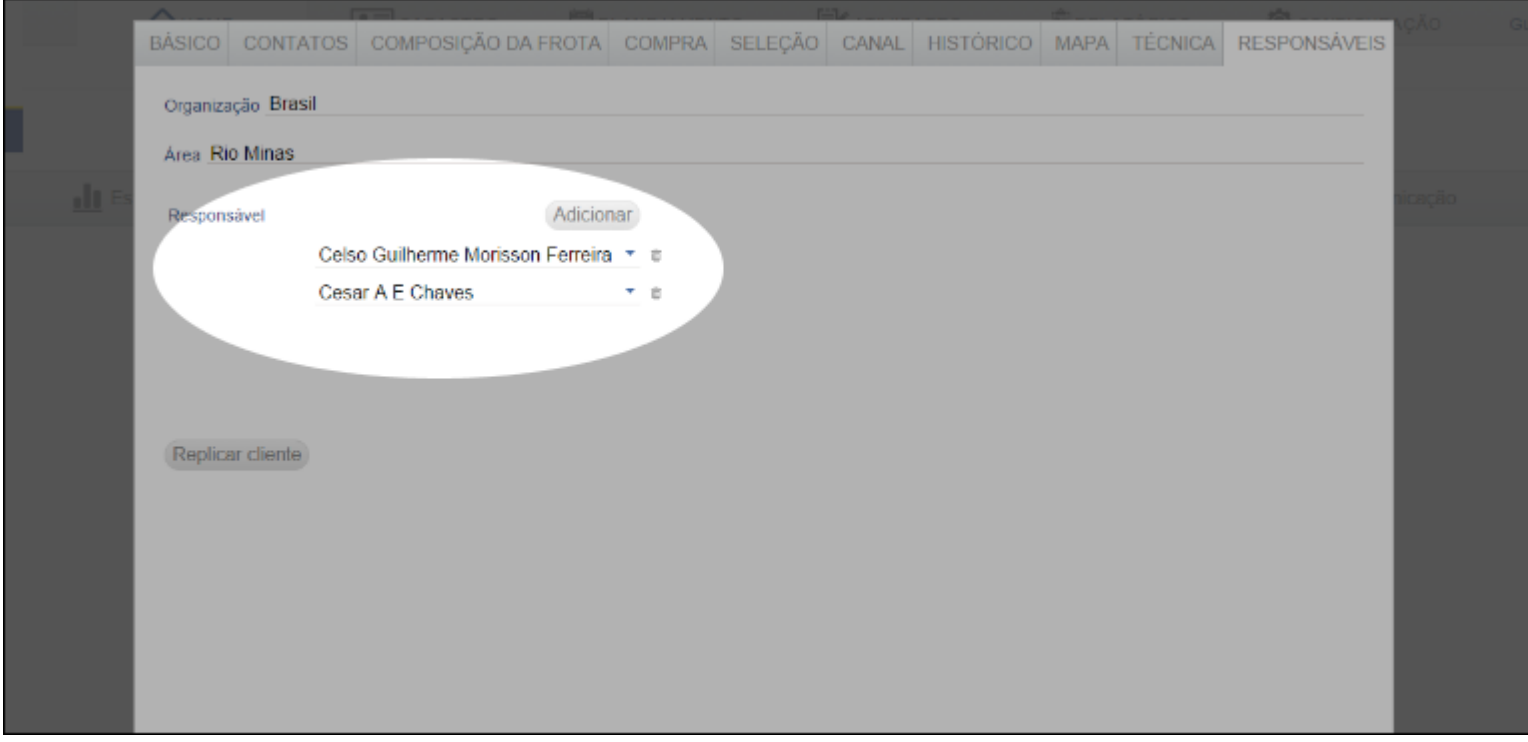

## 4. Digite o nome e escolha o responsável

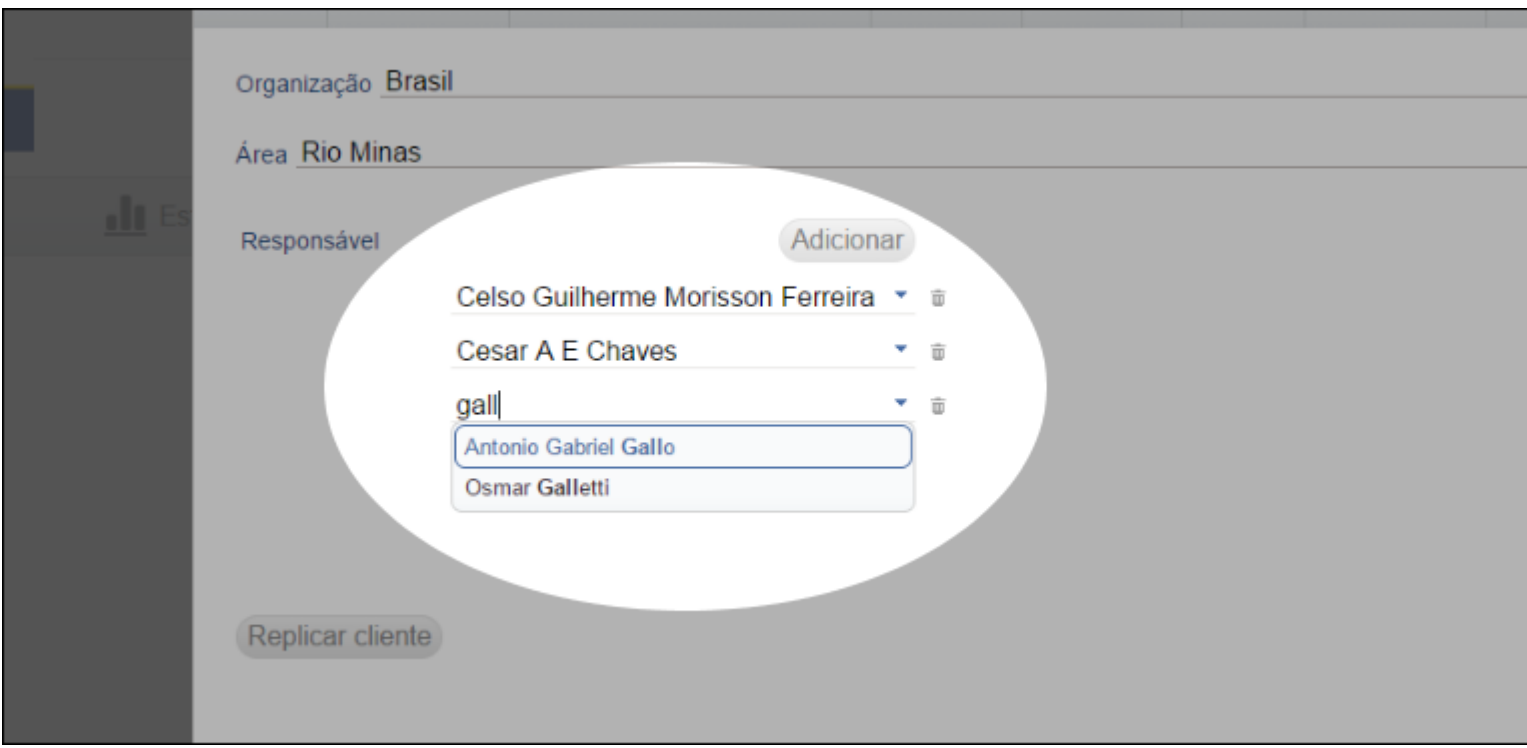

## 5. Salve

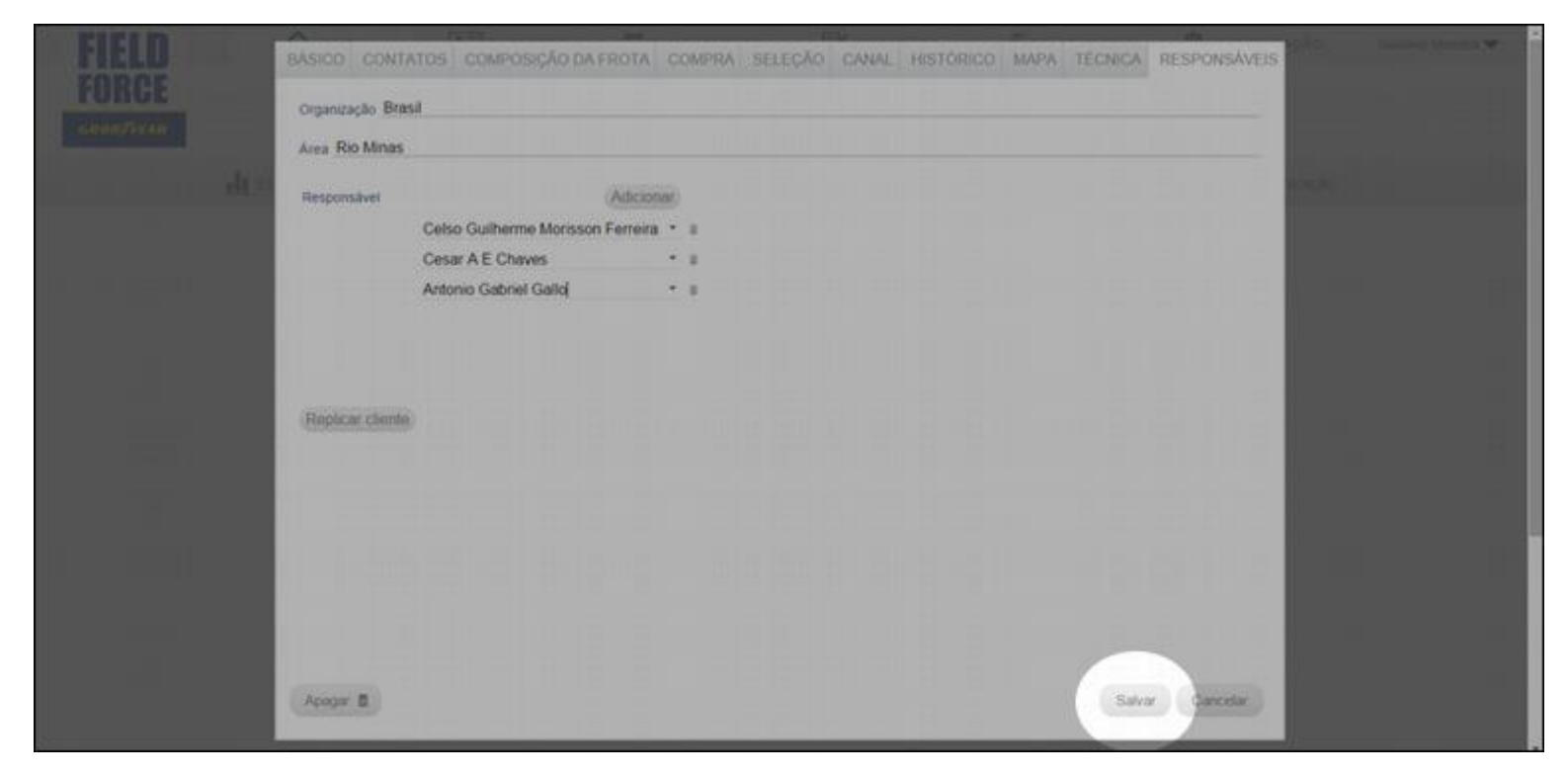